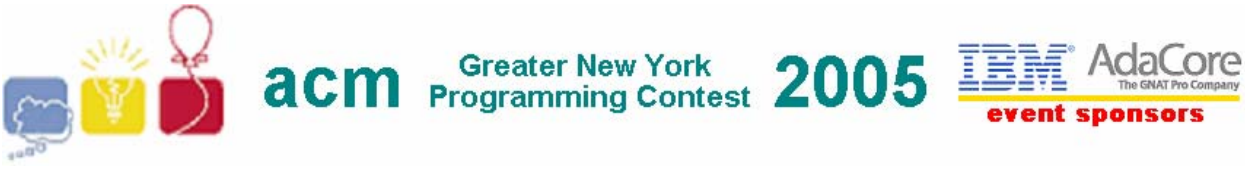

## **A** • **01000001**

Adding binary numbers is a very simple task, and very similar to the longhand addition of decimal numbers. As with decimal numbers, you start by adding the bits (digits) one column at a time, from right to left. Unlike decimal addition, there is little to memorize in the way of rules for the addition of binary bits:

 $0 + 0 = 0$  $1 + 0 = 1$  $0 + 1 = 1$ **1 + 1 = 10 1 + 1 + 1 = 11**

Just as with decimal addition, when the sum in one column is a two-bit (two-digit) number, the least significant figure is written as part of the total sum and the most significant figure is "carried" to the next left column. Consider the following examples:

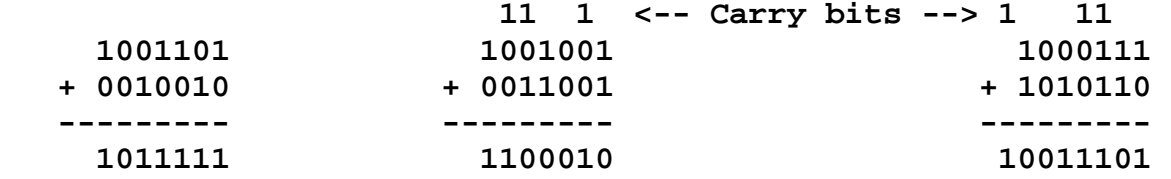

The addition problem on the left did not require any bits to be carried, since the sum of bits in each column was either 1 or 0, not 10 or 11. In the other two problems, there definitely were bits to be carried, but the process of addition is still quite simple.

## **Input**

The first line of input contains an integer  $N$ ,  $(1 \leq N \leq 1000)$ , which is the number of binary addition problems that follow. Each problem appears on a single line containing two binary values separated by a single space character. The maximum length of each binary value is 80 bits (binary digits). Note: The maximum length result could be 81 bits (binary digits).

## **Output**

For each binary addition problem, print the problem number, a space, and the binary result of the addition. Extra leading zeroes must be omitted.

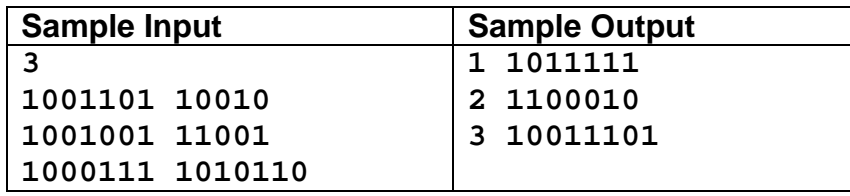